## WeM 網上系統 **-** 購物

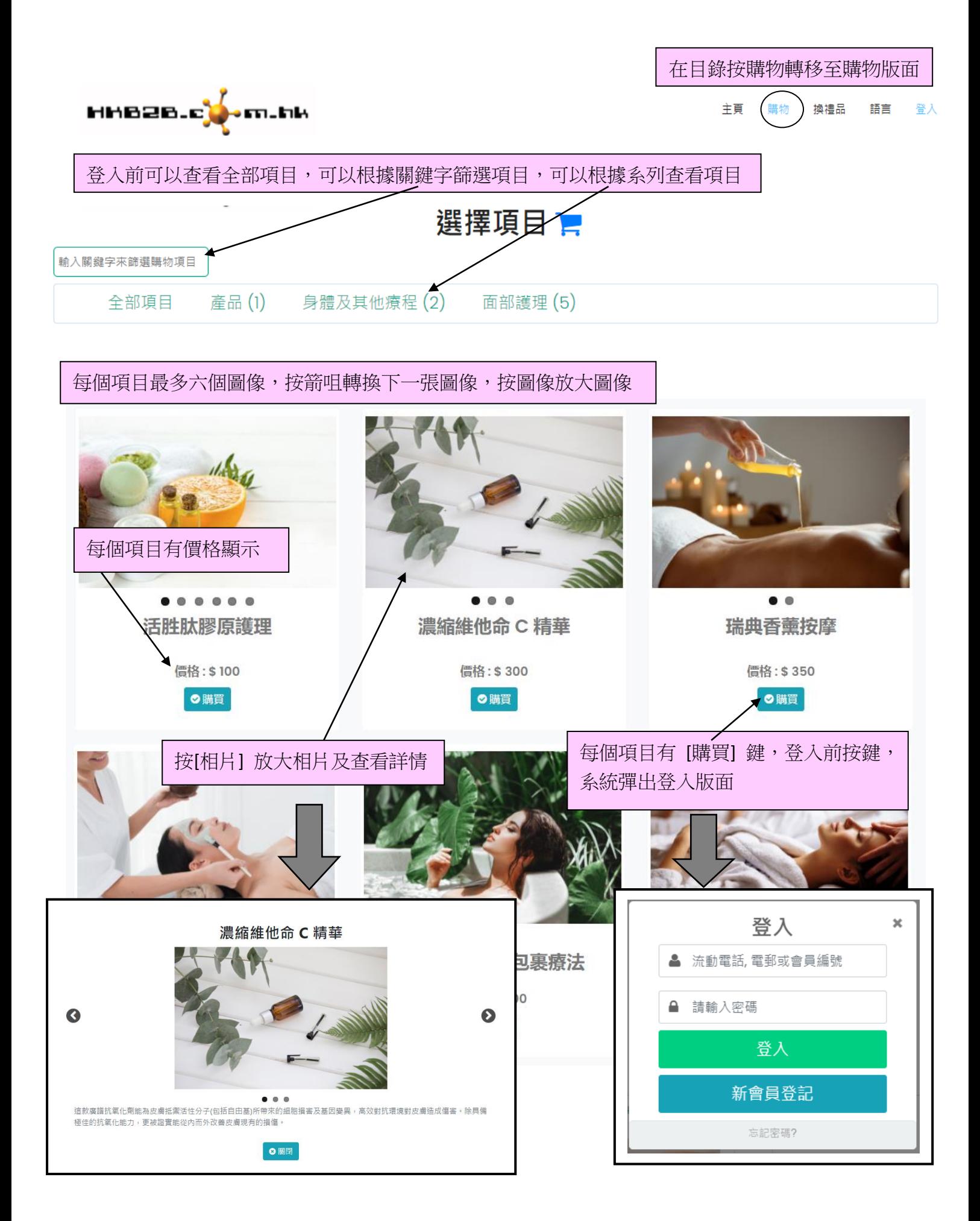

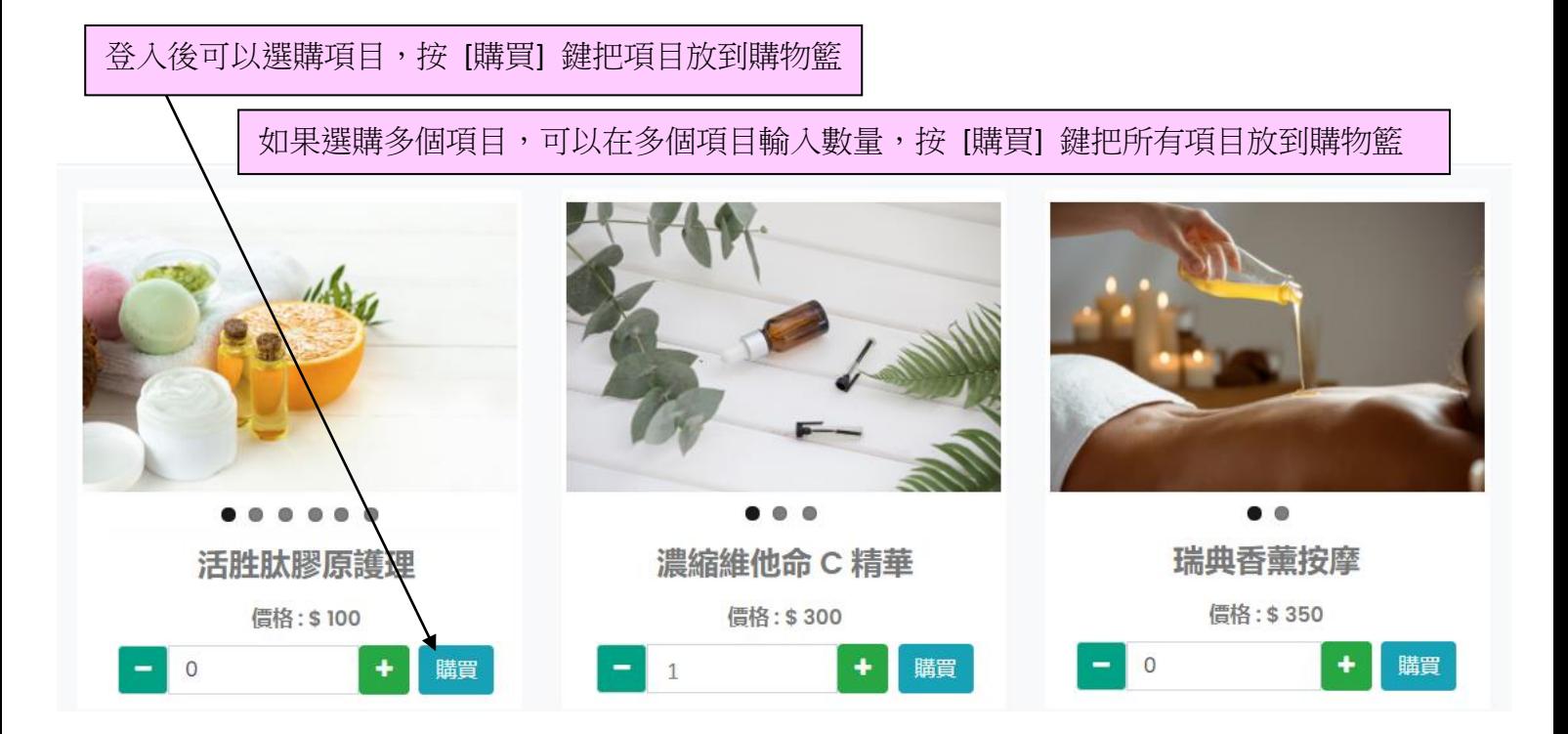

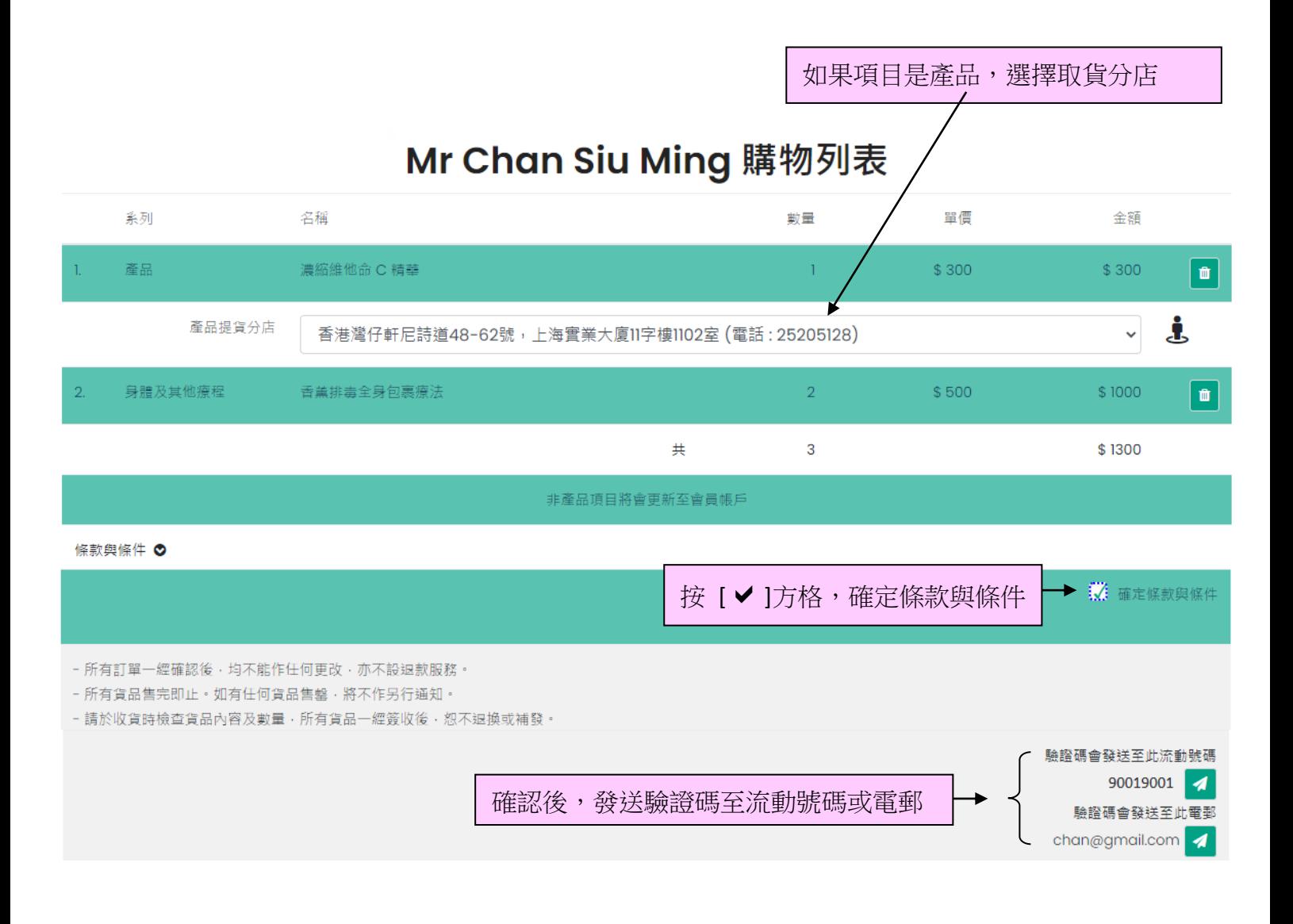

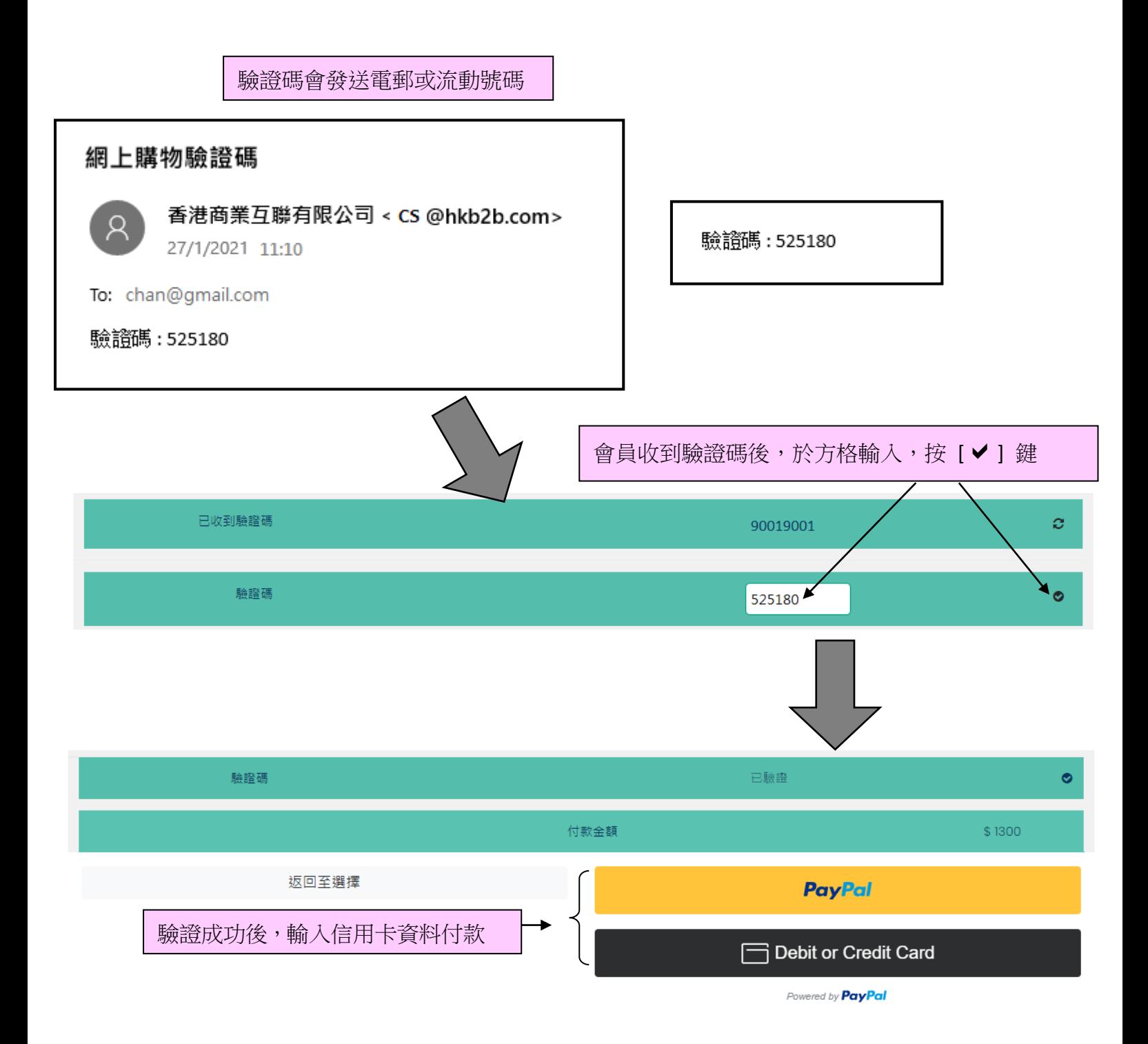

成功付款後,系統會顯示購物確認信,會員會收到確認電郵及購物確認信附件

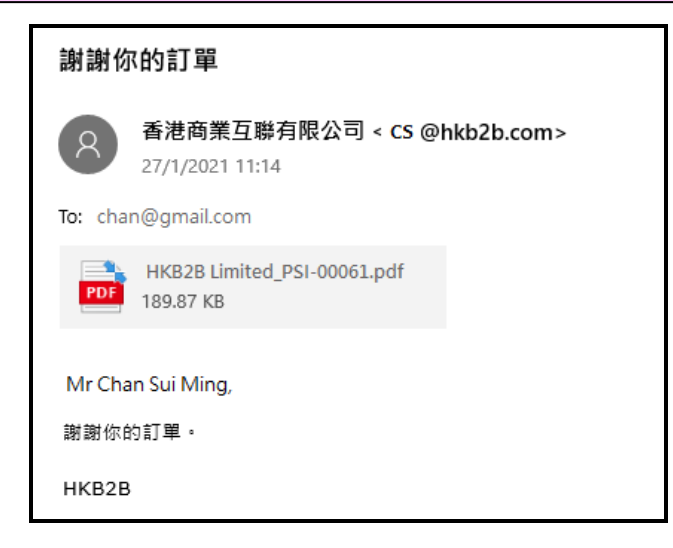

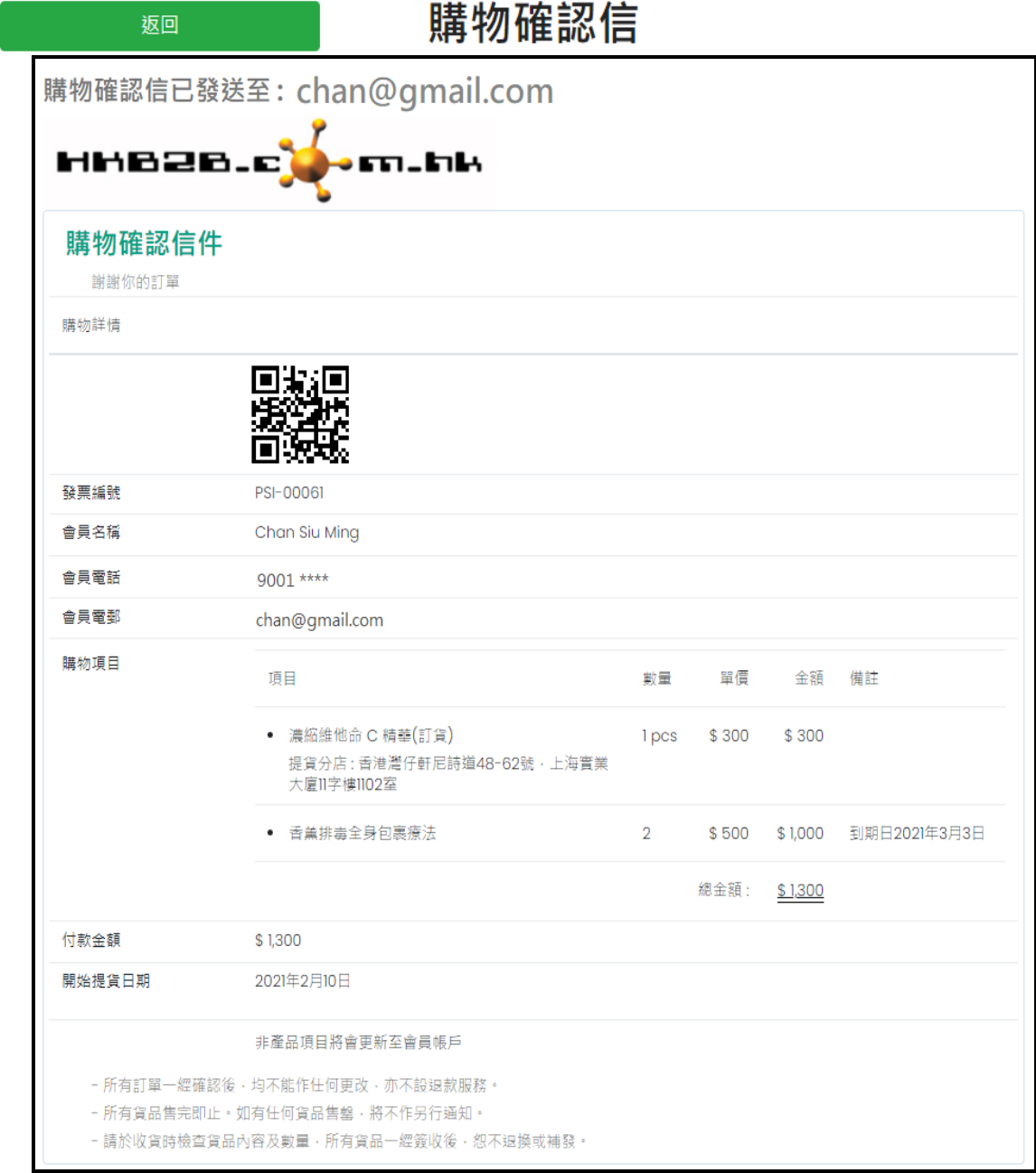